## **Universidad Latinoamericana de Ciencia y Tecnología Facultad de Ingeniería**

**Escuela de Ingeniería Informática** 

**Trabajo final para optar por el grado de Licenciatura en Ingeniería Informática con Énfasis en Recursos Tecnológicos** 

**Tema: Windows server 2008: Un estudio del nuevo sistema operativo para servidores de Microsoft** 

## **Estudiante: Rodolfo José Solano Corella Cédula: 1-1146-0492**

**Profesor: Lic. Miguel Pérez Montero** 

**I Cuatrimestre 2008** 

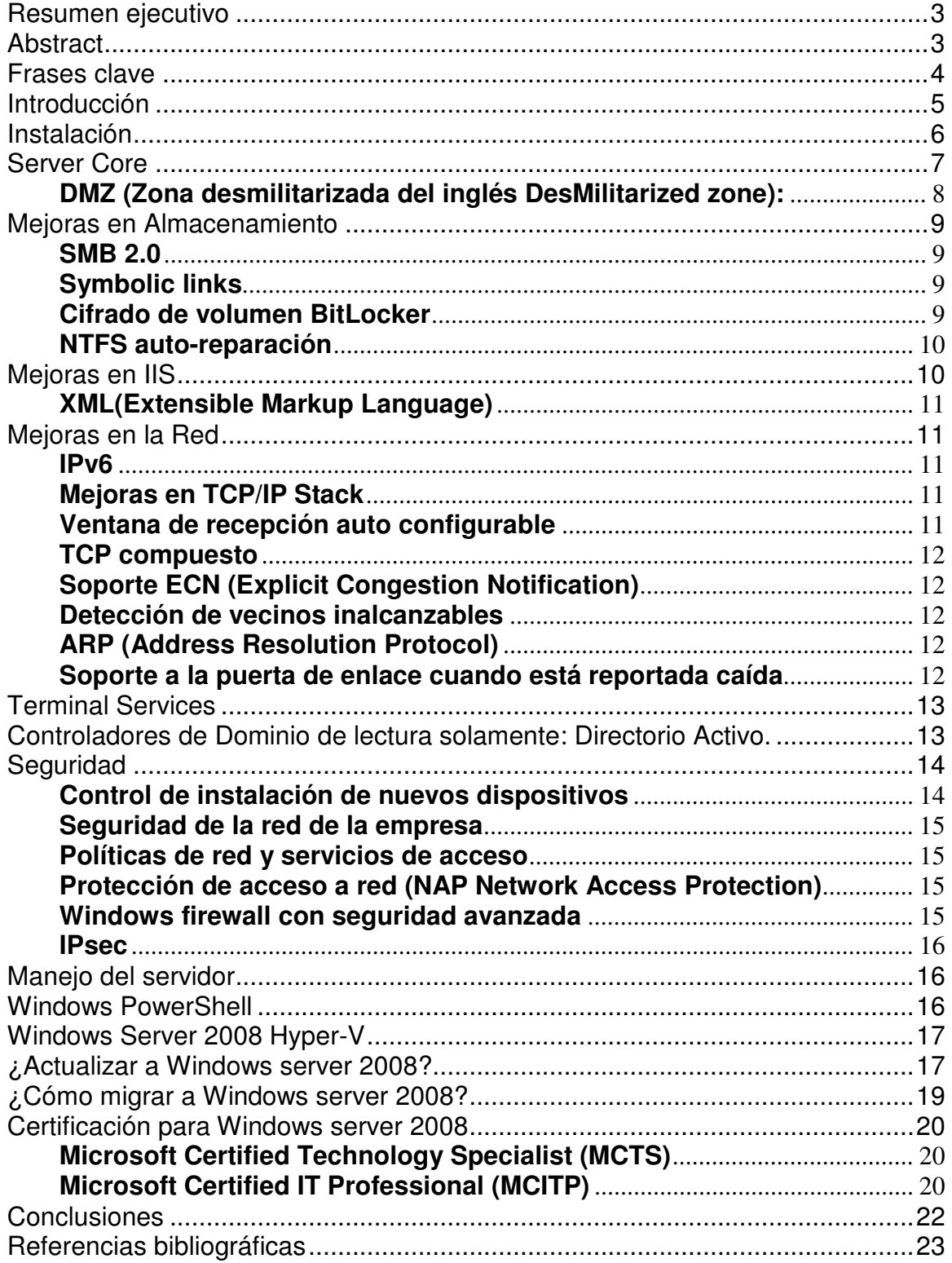

## **Resumen ejecutivo**

Microsoft ha sacado al mercado su más nuevo producto para servidores Windows server 2008, que viene a solventar la creciente necesidad de un sistema operativo más seguro, con soporte a habientes virtuales, soporte a nuevas tecnologías como lo es IPv6 que si bien es cierto antes eran soportadas no lo eran de forma nativa y representaban un verdadero dolor de cabeza.

Es importante realizar un estudio de los pros y contras de realizar la migración a este nuevo sistema operativo, la velocidad con que se haga depende de la específica necesidad de cada organización, si por ejemplo, hay un portillo de seguridad que puede ser cerrado al utilizar la instalación Server Core con un directorio activo de solo lectura, no hay que dudar en hacerlo, pero si por el contrario la situación actual de la empresa es solventada con la infraestructura actual, el cambio debería hacerse más lento.

Una característica importante es que al tener la posibilidad de vitalización del sistema operativo, es posible a un menor costo, crear laboratorios de prueba para medir resultados antes de hacer cualquier migración y una vez definido que es el momento, es cuestión de copiar esta máquina virtual en su nueva locación, básicamente sin importar si el nuevo hardware no es exactamente el mismo.

# **Abstract**

Microsoft has released their latest product for servers Windows server 2008, that comes to fulfill a necessity of a server operative system more secure, with support for virtual environments, support for new technologies, that might have been already supported on previous versions but they were not in native form and most of the cases represented a definite headache.

It is important to create a project to study the pros and cons that a migration to the new operative system will bring, how fast you do the migration depends on each organization's specific needs; for example, if there is a lack of security that can be closed by utilizing the Server Core installation using a Read Only Active Directory, there is no doubt this should be done. On the other hand, if the current situation of the organization is resolved with the actual infrastructure, the migration should be done more slowly.

An important feature is that when having the feasibility to install the operating system, it is possible, at a lower cost to create test labs to measure results before conducting any migration. Once this is defined, it is just a matter of copying the virtual machine to its new location without it mattering if the new hardware is not exactly the same.

# **Frases clave**

- Certificación windows server 2008
- Windows server 2008 requerimientos del sistema
- Windows server 2008 licencias
- Windows server 2008 nuevas características
- Windows server 2008 migración

## **Introducción**

Microsoft traerá al mercado, su nuevo sistema operativo para servidores Microsoft Server 2008. Este nuevo sistema operativo que en su fase de desarrollo era conocido como Longhorn, comparte el mismo kernel que Windows Vista, sistema operativo para usuarios finales que desde un principio tuvo un inicio polémico y problemático, esto al ser basado en el sistema operativo XP que de por si contaba con muchas limitantes; pero en forma muy inteligente esto fue desechado y desde cero se inició con un nuevo desarrollo.

A pesar de que Windows Server 2008, utiliza el mismo *kernel* que Vista, los administradores no deben esperar pantallas coloridas y bonitas como lo ofrece la interfaz Aero para Vista. De forma comprensible, Microsoft se centró en implementar soluciones, y el manejo de este sistema operativo prevaleció sobre el diseño.

Windows server 2008 incluye con todas las mejoras del service pack 1 de Windows Vista, donde vendrían a mejorar cuestiones como rendimiento, uso de los recursos hardware que se piensan muy elevados con respecto a otras opciones del mercado, que ofrecen características similares o incluso mejores en el campo visual e interacción con el usuario.

Ahora para comprender la filosofía de este nuevo sistema operativo, se debe abarcar cuáles nuevos elementos son agregados con respecto a su predecesor, e incluso tomar en cuenta cosas que ya se realizaban, pero que ahora se hacen de mejor manera.

Se ha llevado a cabo un estudio subjetivo, buscando establecer si realmente es necesario y oportuno realizar la migración al nuevo sistema operativo y qué consideraciones hay que tomar, antes de siquiera pensar en migrar un ambiente al sistema recién salido y poco probado.

## **Instalación**

La instalación es sencilla, utilizando ventanas similares a las de Windows Vista.

Se agregaron nuevas funciones que pueden ser establecidas durante la instalación, como particionar el disco, agregar los drivers de unidades de disco por medio de un CD/DVD o llave maya, dejando ya atrás el molesto disquete, que desde hace tiempo los servidores ya no traían como uno de sus dispositivos y era necesario que el hardware proveyera de una salida a esto, ya fuera simulando el uso de un disquete por medio de un dispositivo USB o como último recurso tener una unidad de disquete con un conector USB para lograr este trámite sencillo.

Ahora es necesario proveer una llave para poder incluso copiar los archivos desde el DVD al disco duro para comenzar la instalación, anteriormente, se realizaba el formateo, copiado de archivos aún antes de pedir la llave para verificar la autenticidad del producto y si por alguna razón no se tenía a mano, significaba un tiempo perdido e incluso correr el riesgo de borrar un sistema funcional, ahora desde el inicio, antes de realizar cualquier tipo de función en el computador se solicita esta llave.

La instalación toma aproximadamente unos 20 minutos con los requerimientos mínimos de hardware.

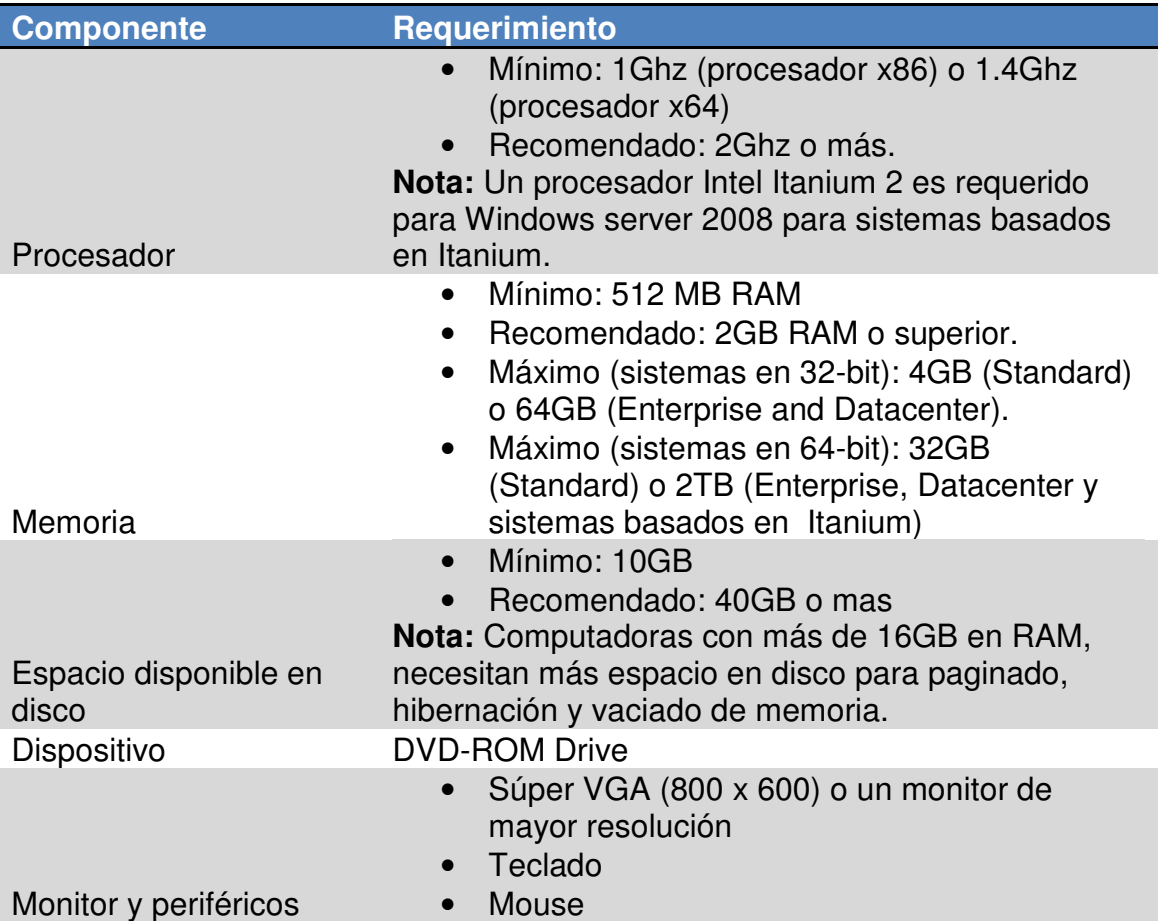

(Microsoft 2007)

## **Server Core**

Es una opción de instalación mínima de Windows Server 2008 que contiene solamente una porción de archivos ejecutables y roles del servidor. La administración se realiza a través de la línea de comando o a través de un archivo de configuración remoto.

Según Microsoft "Server Core está diseñado para uso en organizaciones que cuentan con muchos servidores, muchos de los cuales necesitan solamente desempeñar tareas especificas, con desempeño sobresaliente, o en ambientes donde hay requerimientos de alta seguridad, al proveer una superficie mínima de ataque"

De acuerdo a esto, los roles que Server Core puede desempeñar son:

- Servidor de DHCP (Dynamic Host Configuration Protocol)
- Servidor de DNS (Domain Name System)
- Servidor de archivos, que incluye el Servicio de replicación de archivos, sistema distribuido de archivos (DFS distributed file system) y replicación DFS (DFSR).
- Servicios de impresión.
- Controlador de Dominio, incluye un controlador de dominio de lectura solamente.
- Una versión más liviana del directorio Activo.
- IIS (Internet Information Services) no con todas sus características. Con soporte solamente para HTML y no Web dinámico.

Adicionalmente, Server Core puede participar en Microsoft clusters, utilizar balanceo en la red, albergar aplicaciones Unix, encriptar los discos con Bitlocker, ser manejado de forma remota con Windows PowerShell.

El punto más importante de Server Core de Windows es que puede correr en Hardware con mucho menos recursos que la versión normal o incluso versiones anteriores.

Esta versión es perfecta para instalarse dentro de los ambientes de protección que crean las DMZ, poniendo en posibilidad que la primera línea de defensa sea pasada y tener acceso a los servidores con instalación Core, donde el tipo y la cantidad de información con que cuentan es mínima y por tanto, no afectaría la operatividad y funcionalidad de la misma.

### **DMZ (Zona desmilitarizada del inglés DesMilitarized zone):**

Es una red perimetral que se encuentra entre la Internet y la red interna de la empresa, el objetivo de la DMZ, es permitir el intercambio de información entre la red interna y la DMZ, pero nunca desde la Internet hasta la red interna, actuando como escudo por un posible intruso y dificultando el acceso a información vital y operatividad de la empresa.

(Wikipedia 2008)

## **Mejoras en Almacenamiento**

### **SMB 2.0**

Server Message Block por sus siglas en inglés, también conocido como Common Internet File System (CIFS), es el protocolo usado para compartir archivos de forma predeterminada por los sistemas operativos basados en Windows.

Windows Vista y Server 2008, soportan esta nueva versión más acorde con las redes de computadoras actuales, donde el ancho de banda cada vez es mayor y menos una limitante, pero estos sistemas operativos aún dan soporte SBM 1.0 para poder interactuar con sistemas anteriores que no conocían de esta tecnología.

Algunas de las características que trae son:

- Soporta enviar múltiples comandos SMB dentro del mismo paquete. Esto reduce el número de paquetes que se envían entre el cliente y el servidor, una característica muy criticada de la versión anterior.
- Tiene menores restricciones para la escalabilidad, por ejemplo, permite tener mayor cantidad de archivos compartidos abiertos.
- Cuenta con conexiones permanentes que soportan pequeñas interrupciones en la conexión.
- Soporta symbolic link.

### **Symbolic links**

Es un tipo especial de archivos que contiene una referencia a otros archivos o directorios. En programación es utilizado para tener acceso a archivos ordenados sin tener que hacerlo físicamente, sino se organiza solamente esta referencia a ellos. Éstos pueden ser referencias a archivos en otros volúmenes.

#### **Cifrado de volumen BitLocker**

Es un cifrado para un volumen entero, es utilizado para proteger los datos en lugares donde no se pueda garantizar la seguridad física del hardware, ya sea en computadoras portátiles, así como servidores en áreas no seguras.

### **NTFS auto-reparación**

En el sistema anterior, cada vez que era reportado un problema de integridad en el disco donde estaba la instalación de Windows, la única forma de revisarlo era utilizando el comando de DOS **chkdsk** dentro de la consola de recuperación de Windows, lo cual significaba poner el servidor inaccesible, mientras se realizaba el proceso y dependiendo del tamaño de este, podría tomar horas, que por supuesto había que programar un tiempo, en horas extra, de noche o en el peor de los casos dejar el negocio sin herramientas durante este proceso.

Ahora gracias a NTFS auto-reparación, muchas de estas reparaciones se pueden hacer con el servidor en producción, sin pensar que es un método infalible, nos puede ayudar en muchos de los casos que en la manera anterior era inevitable.

### **Mejoras en IIS**

El servidor de Web de Windows IIS 7, ha sido mejorado en formas nunca antes vistas por ninguna versión anterior de IIS, creando un servidor completamente flexible y permitiendo la instalación de solamente los componentes que se necesitan, no más, no menos, lo cual incrementa en forma significativa la seguridad al tener corriendo lo estrictamente necesario.

Además, cuenta con soporte para FastCGI, lo que significa que lenguajes de programación para páginas Web dinámicas como PHP, ASPX, JSP, etc., van a ser interpretados en velocidades no vistas anteriormente, con la consecuencia de páginas de Internet más rápidas, permitiendo entre otras cosas, incluir más elementos en la página ya que la velocidad llegaría a ser un factor no tan importante o más bien permitir que conexiones lentas de usuarios finales sean mejor aprovechadas y ese molesto tiempo de espera se reduzca un poco.

La configuración del IIS se realiza en su totalidad a través de archivos XML, que permite la configuración de cientos de servidores con el simple hecho de indicarle donde se encuentra este archivo en especifico y no el molesto procedimiento anterior de ir máquina por máquina realizando la misma configuración una y otra vez, si bien es cierto que si un grupo de máquinas tiene la misma configuración, se puede realizar de forma desatendida por medio de imágenes, pero esta forma no permitía configuraciones de roles específicos que fueran la única característica similar.

La administración del IIS es mejorada significativamente, tomando como idea principal la actual del directorio activo, donde por medio de roles de usuario, se le puede asignar a alguien que es capaz de hacer o de ver, permitiendo delegar y asegurarse de qué hace quién.

### **XML(Extensible Markup Language)**

La tecnología XML busca dar solución al problema de expresar información estructurada de la manera más abstracta y reutilizable posible. Que la información sea estructurada quiere decir que se conforma de partes bien definidas, y que esas partes se componen a su vez de otras partes. Entonces se tiene un árbol de pedazos de información. Ejemplos son: un tema musical, que se compone de compases, que están formados a su vez con notas. Estas partes se llaman elementos, y se las señala mediante etiquetas.

Una etiqueta consiste en una marca hecha en el documento, que señala una porción de éste como un elemento. Un pedazo de información con un sentido claro y definido. Las etiquetas tienen la forma <nombre>, donde nombre es el identificador del elemento que se está señalando.

(Wikipedia 2008)

## **Mejoras en la Red**

Por primera vez se da soporte de forma nativa a IPv4 y IPv6 simultáneamente, Microsoft le ha dado soporte a IPv6 desde Windows XP y Windows server 2003, pero poner a funcionar los dos a la vez, era realmente un trabajo bastante complicado y susceptible a errores.

### **IPv6**

Protocolo de internet versión 6 (IPv6), esta nueva versión del protocolo IP viene a solventar la necesidad de un mayor rango de direcciones IP, gracias al crecimiento exponencial de la Internet, siendo ahora necesario disponer de direcciones IP, para celulares, PDA's, refrigeradoras, etc., algo que la versión 4 no estaba capacita a soportar, ya que se está alcanzando su límite de posibles combinaciones.

### **Mejoras en TCP/IP Stack**

Conocido como TCP/IP Stack próxima generación es un completo rediseño de la funcionalidad para ambos IPv4 y IPv6.

#### **Ventana de recepción auto configurable**

La ventana de recepción TCP es la cantidad de datos que un receptor TCP le permite a un emisor enviar en un tiempo determinado antes de recibir el comprobante de recibo. Era definido al inicio de la comunicación y mantenía este tamaño de ventana. Ahora esta nueva ventana de recepción continuamente monitorea el medio para así ajustar el tamaño de ésta, tomando en cuenta factores como: el tiempo que un paquete se demora en ser transmitido según el ancho de banda y la tasa de recibo de la aplicación.

#### **TCP compuesto**

Para conexiones TCP con una ventana de recepción grande y con un producto de demora de ancho de banda alto, éste agresivamente ajusta la cantidad de datos a ser enviados al monitorear el ancho de banda, variaciones en la demora y la pérdida de paquetes. TCP compuesto se asegura que su accionar no afecte otras conexiones TCP en el mismo medio.

#### **Soporte ECN (Explicit Congestion Notification)**

Cuando un segmento TCP se perdía, TCP asumía que había sido a causa de congestión en el enrutador e iniciaba un control. Pero ahora con una explícita notificación, que tiene que ser soportado por el emisor, receptor y el enrutador, este ultimo cuando entra en congestión marca los paquetes indicando que está en ese estado y así se demora el envió de estos, esto previene que se pierdan del todo, mejorando así el desempeño.

#### **Detección de vecinos inalcanzables**

El soporte viene para ambos IPv4 e IPv6, es para proveer mejor soporte para cuando un vecino está inaccesible por cualquier razón, actualizando automáticamente la tabla ARP, que anteriormente se tenía que borrar y esperar que se generara de nuevo.

### **ARP (Address Resolution Protocol)**

Son tablas que mantiene el sistema operativo de previas búsquedas exitosas a otros computadores en la red, mantiene la asociación de la dirección IP con su respectiva dirección MAC, para evitar próximas búsquedas.

#### **Soporte a la puerta de enlace cuando está reportada caída**

Windows 2003 y XP al detectar que la puerta de enlace está caída la marca como inactiva y utilizaría alguna configuración alterna que se tenga sobre la tarjeta de red, pero si en algún momento determinado ella llega a estar disponible, no llegaría a darse cuenta, pero con este nuevo soporte se envían paquetes periódicamente para determinar el estado de la puerta de enlace.

## **Terminal Services**

El nuevo Terminal Services de Windows server 2008, viene bastante mejorado con respecto a su predecesor, pero con características ya mucho antes incluidas por Citrix en sus productos.

Como la capacidad de dar acceso a aplicaciones especificas, sin dar total acceso al resto de aplicaciones por medio de escritorio remoto, que le permitía al usuario ver más de lo que realmente necesitaba.

Se le agrega la sensación de ser una aplicación local, incluso permite el uso de teclas como alt-tab para desplazarse entre las diferentes aplicaciones, ya sean locales o remotas, así como permitir funciones de copiado y pegado en ambas direcciones.

Para el acceso por Internet ya no es necesario crear una red privada virtual para otorgar un acceso seguro a la red interna de la empresa y así dar acceso a las aplicaciones, ahora por medio de HTTPS se puede dar acceso seguro y sin necesidad de hacer modificaciones extras a las políticas de seguridad de la empresa.

Además en Windows 2008, Terminal Services soporta el uso de impresoras locales y en la red, sin la necesidad de que los *drivers* estén instalados en el servidor.

## **Controladores de Dominio de lectura solamente: Directorio Activo.**

El Directorio Activo es un repositorio centralizado que facilita el control, la administración y la consulta de todos los elementos lógicos de una red (como pueden ser usuarios, equipos y recursos).

Esta nueva característica de solo lectura del Directorio Activo que trae Windows server 2008, es muy importante, ya que ésta es información de vital importancia, que si se lograra acceder o crear una cuenta con derechos de administrador del Dominio, tendría control total sobre toda la información y recursos de la empresa.

Al ser ver solo lectura, podría éste estar en un ambiente DMZ, o en lugares donde no se pueda cumplir con el mínimo de seguridad requerido.

Además, este Directorio solo lectura, contiene una memoria cache, para no estar preguntando continuamente al Directorio completo y no saturar la red innecesariamente.

# **Seguridad**

Windows desde su inicio ha sido criticado por su ineficiente manejo de la seguridad, que en los últimos años se ha hecho más evidente al ser Windows uno de los sistemas operativos más usados, tanto por usuarios finales como para servidores, algo que con Windows server 2008 intenta arreglar, creando punto de vulnerabilidad cada vez más pequeños e inaccesibles.

#### **Control de instalación de nuevos dispositivos**

Básicamente es una política que se podría aplicar al dominio mediante una política de grupo, se encuentra localizada en: Computer Configuration > Administrative Templates > System > Device Installation > Device Installation **Restrictions** 

Un driver que tiene una firma digital proveniente de Microsoft o algún distribuidor autorizado, es muy riesgoso ponerlo en un servidor en producción.

¿Qué significa esa firma digital? Significa que este driver en específico ha pasado por pruebas para asegurarse de cierta forma que va funcionar bien con una versión de sistemas operativo en específico, o incluso darse cuenta si un driver ha sido cambiado desde que se firmó por alguna persona malintencionada.

Además de ser una lista de proveedores de *hardware* que son conocidos y se confía en sus productos.

¿Qué problemas puede traer un driver que no ha sido previamente probado en un sistema en producción? Muchas cosas, pero entre ellas está que la siguiente iniciación del sistema operativo, ya sea por otro tipo de actualizaciones o incluso por la misma instalación de este dispositivo, éste no sea capaz de iniciar completamente y sencillamente el servidor no puede operar.

En 2008 se eliminan las opciones de Ignorar o Bloquear, con que se contaba en Windows server 2003 o XP, y simplemente está en advertir, haciendo necesario la aprobación del administrador del sistema o dominio, para poder continuar con la instalación.

Incluso por medio de estas políticas de dominio, se puede bloquear del todo, la instalación de cualquier tipo de dispositivo, incluso las llaves maya, funcionalidad muy esperada porque éste era una puerta abierta al no haber manera de restringir su uso, y por más seguridad por la red o incluso física, si una persona tenía acceso al servidor físico, no había prácticamente nada que le impidiera entrar y tomar información.

#### **Seguridad de la red de la empresa**

Proteger la red de la empresa es sin duda, lo que más demanda tiempo de los profesionales de TI, donde se debe encontrar un balance, entre no permitir ingresos no deseados y no entorpecer la operatividad normal de la empresa.

#### **Políticas de red y servicios de acceso**

En 2008 provee una gran variedad de métodos para proveer a los usuarios con una conectividad a la red de forma segura, ya sea local o remota, y permite a los administradores en forma centralizada manejar el acceso a las redes y que es o no capaz de hacer cada usuario de ésta.

#### **Protección de acceso a red (NAP Network Access Protection)**

El administrador cuenta con herramientas para definir estándares que deben cumplir las computadoras que ingresan a su red, de su cumplir con ellos el acceso a la red por estos computadores puede ser mitigado, restringiendo el acceso a recursos o incluso cortar el acceso del todo a la red. Las computadoras pueden pasar a un estado de cuarentena o ser reconfiguradas de forma inmediata para así recobrar los privilegios en la red.

Esto es de mucho valor para computadoras de las cuales no se puede tener un control, como lo son las computadoras portátiles y accesos VPN desde el hogar.

#### **Windows firewall con seguridad avanzada**

La nueva pared de fuego de Windows, permite filtrar tanto el tráfico de entrada como el de salida, que antes se limitaba al tráfico de entrada. Esto le permite detectar intromisiones como gusanos, al ver que intentan utilizar nuestros recursos sin autorización y poder bloquear estos puertos en específico.

La pared de fuego de Windows con seguridad avanzada, centraliza el manejo de la pared de fuego y IPsec en una sola consola de administración MMC (Microsoft Management Console), que permite de una manera nunca antes vista manejar en forma simple qué puede entrar y salir por nuestro puerto de red, incluso es posible filtrar por aplicación.

Todo esto puede ser configurado para todo el dominio o un grupo de usuarios por medio de políticas de dominio, con secciones muy bien definidas permitiendo estar seguro de lo que queremos es lo que estamos configurando, haciendo que la configuración de la pared de fuego de múltiples computadoras sea consistente y sencilla.

### **IPsec**

IPsec (abreviatura de Internet Protocol security) es un conjunto de protocolos cuya función es asegurar las comunicaciones sobre el Protocolo de Internet (IP) autenticando y/o cifrando cada paquete IP en un flujo de datos. IPsec también incluye protocolos para el establecimiento de claves de cifrado.

(Wikipedia 2008)

## **Manejo del servidor**

La consola de manejo del servidor provee a los administradores un único punto para administrar el servidor, cambiar las propiedades del sistema e instalar o remover roles o características.

Esta consola viene a reemplazar, manejo del servidor, configure su servidor y agregue o remueva componentes de Windows.

Los administradores pueden en forma simple:

- Ver y hacer cambios a los roles del servidor y demás características instaladas en él.
- Realizar tareas de administración asociadas con el ciclo de vida del servidor, como iniciar o detener servicios, y manejar cuentas de usuario locales.
- Verificar el estado del servidor, identificar eventos críticos, para analizar y resolver problemas de configuración o fallas.
- Instalar o remover roles o servicios desde la línea de comando.

### **Windows PowerShell**

Es una herramienta de línea de comando, que permite la administración de varios roles del servidor, como: Terminal Server, IIS7.0, entre otros, haciendo más fácil el manejo de ambientes con gran cantidad e servidores, al poder crear rutinas que permitan su configuración en forma masiva.

Lo más importante de Windows PowerShell es que se adapta a la infraestructura actual de la empresa y rutinas anteriores, además de que no se requiere de conocimiento en programación para poder utilizar esta poderosa herramienta.

## **Windows Server 2008 Hyper-V**

Virtualización viene incluida como una característica integral del Windows server 2008, ¿por qué es esto tan importante? Porque permite en un solo hardware tener más de un sistema operativo instalado y por consecuencia haciendo funciones diferentes, esto evidentemente significa un gran ahorro en dispositivos.

Los negocios están presionados a facilitar la administración y a reducir costos, pero sin perder ventajas competitivas, como flexibilidad, escalabilidad y seguridad. El uso fundamental de la virtualización es tener muchos servidores en un solo sistema mientras mantiene aislamiento entre ellos.

Teniendo la posibilidad de correr distintos sistemas operativos en la misma máquina física, como es Windows, Unix, Linux, etc. permitiendo así tomar toda la ventaja que supone los procesadores con arquitectura de 64 bit. Incluso es posible combinar arquitecturas, 32 y 64 bit en el mismo server.

Con virtualización es posible brindar un mejor manejo de la continuidad de servicio, con la capacidad de realizar funciones de respaldo en vivo, así como permitir una rápida migración, ya sea a otra máquina virtual en el mismo servidor o en otro servidor. Es sencillo tomar fotos del estado de un sistema operativo, en caso de una desgracia, es sencillo volver a alguno de estos estados.

## **¿Actualizar a Windows server 2008?**

Todo nuevo producto es introducido al mercado con bombos y platillos, así ha sido con muchos productos que hemos visto salir recientemente, como lo son el IPhone, Windows Vista, WiMax, OSX Leopard, etc. Pero es importante no dejarse llevar por este frenesí inicial y ponerse a estudiar si este nuevo producto es beneficioso para nuestra empresa y qué beneficios reales puede aportar; esto es lo que separa a un gerente que toma una buena decisión de negocio o el que toma una decisión que puede hacer fracasar su empresa.

Hacer una migración a una nueva plataforma debe ser considerada detenidamente, porque esto significa mucha inversión y riesgo, no solamente hay que tomar en cuenta el precio del sistema operativo, que tampoco es nada despreciable, porque es una licencia por servidor y esto se multiplica por la necesidad del momento, sino es probable que se necesite adquirir nuevo hardware y realizar un detenido planeamiento de la migración.

Una inadecuada gestión de este planeamiento puede llevar al caos y cientos de pérdidas a la empresa; entonces es necesario tomar en cuenta los beneficios extra que ofrece Windows server 2008.

Por ejemplo, si estamos felices con nuestro esquema de seguridad para acceso remoto utilizando VPN, es ciertamente riesgoso hacer el cambio, porque además de la inversión significaría realizar una capacitación a los usuarios finales de la nueva forma de acceder a los recursos de la empresa, que por más sencillo que esto nos parezca, no necesariamente lo es para el resto de las personas.

Ahora, por ejemplo, si se tiene una empresa que está distribuida en varias oficinas a lo largo del país o incluso de forma mundial y la capacidad de brindar la seguridad mínima a los sistemas significa un alto costo o simplemente imposible, se ve muy claro que se podría tener muchos beneficios por parte de este nuevo sistema operativo, al poder instalar en estas oficinas remotas un servidor con varias máquinas virtuales de instalación Core con un directorio activo de solamente lectura, permitiendo así dos cosas, un menor costo al tener un solo servidor encargado de varias tareas simulando de forma virtual varios servidores, así como utilizar la instalación Core y el directorio activo de solo lectura, que brindan una muy alta seguridad.

¿Ahora son estas características suficientes para pensar en una costosa migración?

No sé si lo son, eso lo tiene que evaluar cada compañía y hacer una lista de los pros y contras, porque el soporte para 2003 está para dos años después de la salida de 2008 y el soporte extendido para 5 años después de la salida del 2008.

Mi pregunta es ¿estas nuevas características son de suficientemente peso para pensar en una migración? No sé si lo son, pero tomemos en cuenta que la versiones de aplicaciones que sí son de peso como Exchange 2007 y SQL 2008 no tienen ningún problema para correr en Windows server 2003.

- Windows Server 2008 Standard: 999 dólares con 5 licencias cliente.
- Windows Server 2008 Enterprise: 3.999 dólares con 25 licencias cliente.
- Windows Web Server 2008: 469 dólares.
- Windows Server 2008 Datacenter: 2.999 dólares por procesador.
- Windows Server 2008 para sistemas Itanium 2.999 dólares por procesador.

Todas las versiones estarán disponibles en 32 y 64 bits excepto el dirigido a sistemas Itanium que solo estará disponible para entornos de 64 bits.

### **¿Cómo migrar a Windows server 2008?**

Para migrar de existentes sistemas operativos ya sea de sistemas con Windows server 2000 o 2003, hay que tener mucho cuidado y crear un plan para lograrlo, de no ser así, esta importante tarea puede llegar a ser un total dolor de cabeza y acabar con la continuidad del negocio.

Consideraciones especiales hay que tener con aplicaciones como Exchange y SQL en alguna de sus versiones.

Windows server 2008 está en dos arquitecturas, 32-bit y 64-bit, pero algo muy importante a tomar en cuenta, es que no hay un proceso oficial creado para realizar la migración de 32-bit a 64-bit, esto demuestra un fuerte esfuerzo que está realizando Microsoft para retirar los sistemas de 32-bit del mercado.

Además los sistemas de 32-bit no soportan Hyper-V una característica importante a la hora de pensar en una migración, ya que esto puede significar un importante ahorro para la empresa siendo utilizado en forma correcta, además deja entredicho la posibilidad de en un futuro migrar de un sistema de 32-bit a uno de 64-bit.

A la hora de la instalación hay que tomar en cuenta que los servicios del servidor no están habilitados por defecto, lo que hace que el proceso de instalación sea mucho más rápido y permita de forma más sencilla ser automatizada y que una vez instalada, el administrador vaya habilitándolos conforme los necesita, claro que hay que tomar en cuenta que va demandar más trabajo por parte del administrador una vez instalado el sistema.

La migración utilizando el sistema Hyper-V es simplemente el tiempo que toma la maquina virtual en ser copiada a la nueva locación, lo cual significa que futuras migraciones de Windows server 2008, van a ser realmente rápidas.

### **Certificación para Windows server 2008**

Windows server 2008 está generando una demanda de profesionales del IT alrededor del mundo que sean capaces de operar el nuevo sistema operativo. IDC, un firma global de análisis, estima que van haber más de 3.5 millones de migraciones durante este primer año.

#### **Microsoft Certified Technology Specialist (MCTS)**

La idea de esta certificación es permitir a los profesionales especializarse en tecnologías específicas siendo capaces de implementar, construir, solucionar problemas y depurar tecnologías en específico.

Las tres tecnologías son:

- MCTS: Windows Server 2008 Active Directory Configuration
- MCTS: Windows Server 2008 Network Infrastructure Configuration
- MCTS: Windows Server 2008 Applications Infrastructure Configuration

#### **Microsoft Certified IT Professional (MCITP)**

Estas certificaciones están diseñadas para profesionales del IT que incluyen administradores y personal de soporte, además de especialistas en bases de datos.

#### **MCITP: Server Administrator**

Esta certificación puede ayudar a desarrollar y validar sus habilidades en su actual posición, o impulsarlo para lograrla:

- Administrador de Windows server
- Administrador de servidores.
- Monitoreo
- Administrador de redes.

### **MCITP: Enterprise Administrator**

Esta certificación puede ayudar a desarrollar y validar sus habilidades en su actual posición, o impulsarlo para lograrla:

- Administrador de sistemas de empresa.
- Administrador IT
- Administrador de seguridad
- Arquitectura de sistemas.
- Administrador de red.

(Microsoft 2008)

## **Conclusiones**

El nuevo sistema operativo de Microsoft para servidores Windows server 2008, tiene excelentes características nuevas y mejora en muchos sentidos versiones anteriores, sobretodo en el aspecto de la seguridad; dando un gran paso y proveyendo soluciones sencillas a problemas que por mucho tiempo había sido centro de críticas. Soluciones como una instalación con las características mínimas necesarias para realizar una tarea en específico, cortando así portillos que antes eran dejados al descubierto al ser instalados, pero del todo no necesitados, haciendo más sencillo burlar la seguridad de la empresa.

Microsoft también apuesta con incluir dentro de su sistema operativo entornos virtuales, que tienen gran potencial para ahorrar en recursos, algo de gran ayuda para empresas pequeñas al permitir que dentro de un solo servidor físico tener más de un servidor virtual; de igual forma lo es para empresas grandes al simplificar la creación de laboratorios para entornos de desarrollo; además de mejorar la continuidad del servicio, permitiendo recuperarse de alguna eventualidad en tiempo record. Estos entornos virtuales están teniendo una gran acogida dentro del los profesionales de la tecnología, por sus múltiples características positivas, si bien es cierto Microsoft ya contaba con un producto de éstos, no es lo suficientemente integrado con el sistema operativo y en general no es tan buena solución, como si lo es en el momento, la solución de VMWare por ejemplo, donde lo más común en un cuarto de servidores en ver los ambientes virtuales soportados por VMWare no Virtual server el producto de Microsoft, así con Hyper-V Microsoft intenta revertir esta tendencia.

A pesar de estas características, el tiempo que una empresa necesite para decidir realizar su migración, va depender de qué tanto sea de beneficio para su entorno, inclusive pongo en duda si para algunas empresas representa un beneficio del todo y más bien han pensado en migrar a otras plataformas algunos de sus servicios, o esperarse a que esta plataforma tenga una mayor aceptación y sea más probada por empresas pequeñas que podrían darse el lujo de poner en riesgo su operación por algún tiempo. El problema es que no sé si la virtualidad, la instalación Core y demás nuevas características, son lo suficientemente buenas como para crear una necesidad e inducir al cambio, pienso que el cambio se va realizar más por necesidad de soporte que por estas características.

# **Referencias bibliográficas**

- Tom's Hardware. Recuperado el 25 de octubre del 2007 de http://www.tomshardware.com/2007/10/25/windows\_server\_2008\_reviewe d/
- ComputerWorld. Recuperado el 4 de febrero del 2008 de http://www.computerworld.com/action/article.do?command=viewArticleBas ic&articleId=9060778
- BetaNews. Recuperado el 24 de mayo del 2007 de http://www.betanews.com/article/Top\_10\_New\_Features\_in\_Windows\_Se rver\_2008/1180045346
- eWEEK. Recuperado el 4 de marzo del 2008 de http://www.eweek.com/c/a/Infrastructure/Windows-Server-2008-Is-Microsofts-Leanest-Meanest-Yet/1/
- Wikipedia. Recuperado el 14 de marzo del 2008 de http://es.wikipedia.org/wiki/DMZ
- Wikipedia. Recuperado el 14 de marzo del 2008 de http://es.wikipedia.org/wiki/XML
- Microsoft TechNet. Recuperado el 12 de febrero del 2008 de http://technet.microsoft.com/en-us/library/bb726949.aspx
- Microsoft TechNet. Recuperado el 15 de febrero del 2008 de http://technet.microsoft.com/en-us/library/bb726965.aspx
- Wikipedia. Recuperado el 14 de marzo del 2008 de http://es.wikipedia.org/wiki/IPsec
- Microsoft. Recuperado el 9 de abril del 2008 de http://www.microsoft.com/windowsserver2008/en/us/presentationterminal.aspx
- Microsoft Developer Network. Recuperado el 9 de abril del 2008 de http://msdn2.microsoft.com/en-us/library/aa906314.aspx
- Microsoft. Recuperado el 9 de abril del 2008 de http://www.microsoft.com/windowsserver2008/en/us/security-policy.aspx
- SearchWinIT. Recuperado el 21 de febrero del 2008 de http://searchwinit.techtarget.com/generic/0,295582,sid1\_gci1298553,00.ht ml#lab
- ChannelWeb. Recuperado el 24 de marzo del 2008 de http://www.crn.com/software/206904947
- Linux Magazine. Recuperado el 6 de marzo del 2008 de http://www.linuxmag.com/id/5319
- Microsoft Developer Network. Recuperado el 9 de abril del 2008 de http://msdn2.microsoft.com/en-us/windowsserver/cc196364.aspx
- Microsoft learning. Recuperado el 31 de marzo del 2008 de http://www.microsoft.com/learning/mcp/windowsserver/2008/default.mspx